## <span id="page-0-0"></span>**ParagraphFormatting.Shading**

## **Description**

Returns a [Shading](#page-0-0) object which on which you can manipulate the shading (fill color and/or pattern) properties of a paragraph.

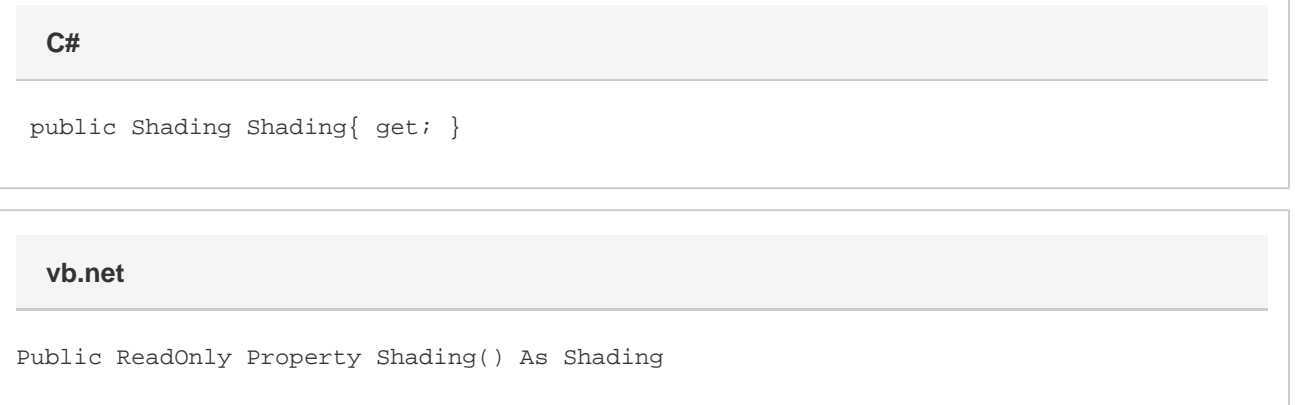

## **Remarks**

Note: The shading on a paragraph will be overridden by shading set on a character run.

MS Word equivalent: Format menu > Borders and Shading... > Shading tab

## **Examples**

Shading shading = oParagraphFormatting.Shading; **C#**

**vb.net**

Dim shading As Shading = oParagraphFormatting.Shading